24.7.0 MarkDown

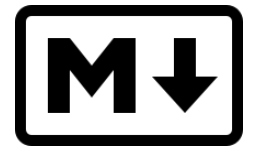

Die Frage, was MarkDown ist, wird am deutlichsten auf http://de.wikipedia.org/wiki/Markdown beantwortet:

*Markdown ist eine vereinfachte Auszeichnungssprache, die von John Gruber und Aaron Swartz entworfen wurde. Ein Ziel von Markdown ist, dass schon die Ausgangsform ohne weitere Konvertierung leicht lesbar ist. Als Auszeichnungselemente wurden daher vor allem Auszeichnungsarten verwendet, die in Plaintext und E-Mails üblich sind. Auch andere Auszeichnungssprachen mit ähnlichen Zielen zur Lesbarkeit – wie reStructuredText oder Textile – hatten Einfluss auf die Syntax. Die Markdown-Konvertierungssoftware wandelt Text in gültiges und W3C-konformes XHTML um.... Für die Auszeichnung von Text verwendet Markdown vor allem Satzzeichen und gestattet in einigen Fällen mehrere gleichwertige Methoden. Zeichen, die für gewöhnlich als Formatbefehle verstanden werden, können mit einem umgekehrten Schrägstrich (Backslash) maskiert (übergangen) werden. So wird beispielsweise*  ein Sternsymbol ("Asterisk", "<sup>\*</sup>") am Zeilenbeginn als Aufzählungszeichen interpretiert; will man wirklich ein Sternchen, leitet man es mit einem Backslash ein: "\\*". Autoren können bei Bedarf für komple*xere Auszeichnungen XHTML-Blockelemente verwenden. Diese Elemente werden von der Konvertierungssoftware ohne Änderung in das Zieldokument übernommen. Dadurch ist es möglich, Bereiche des Dokuments in gewöhnlichem XHTML zu formatieren.*

Die Komponente MarkDown (gb.markdown) stellt über die beiden Klassen *MarkDown* und *MarkDown-Link* die (Basis-)Funktionalität zur Verfügung, um eine HTML-Datei aus einer Text-Datei in MarkDown-Syntax zu generieren. Das Haupteinsatzgebiet für die Komponente MarkDown ist das Erzeugen von HTML-Seiten zur Dokumentation von Komponenten, Klassen und Projekten der Programmiersprache Gambas. Das Wiki der Entwickler-Seiten von Gambas ist eine Sammlung von HTML-Seiten, die über MarkDown-Texte generiert werden → http://gambaswiki.org/wiki.

Die folgende Link-Liste führt Sie auf interessante Webseiten, die sich jeweils in spezieller Weise dem Thema *MarkDown* zuwenden:

- http://de.wikipedia.org/wiki/Markdown
- http://daringfireball.net/projects/markdown/ ø
- ø http://daringfireball.net/projects/markdown/dingus
- http://markdown.de/syntax/index.html ø
- http://blog.sudobits.com/2012/10/12/markdown-editor-for-ubuntu-12-0412-10/

Die Syntax der Gambas-MarkDown-Variante hält sich einerseits in weiten Teilen an das Original von John Gruber. Andererseits werden spezielle Syntax-Elemente hinzugefügt, die aus dem o.a. Verwendungszweck resultieren. Von großem Vorteil ist die Möglichkeit, eigene Syntax-Elemente hinzuzufügen. Wie das umgesetzt werden kann erfahren Sie zum Beispiel im Kapitel → 24.7.1 Projekte im vorgestellten Projekt 2.